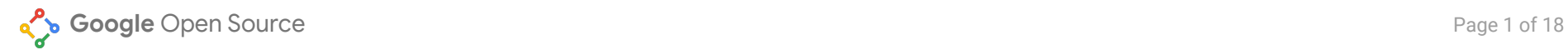

## **Open Source Virtual Events Guide**

*Make the most of community time working remotely*

**Authors**: [María](https://twitter.com/marianarra_) Cruz and Teresa [Terasaki](https://www.linkedin.com/in/teresa-terasaki-bb51a46a/) **Last Updated**: 2020-04-28

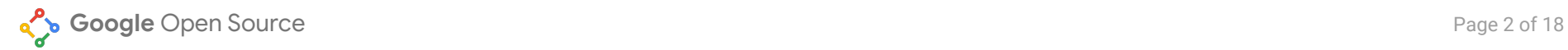

# Summary

This document is designed for anyone that has some experience hosting events. It is meant to point to existing resources and serve as a guide on how to host virtual events, with a focus on 4 of the most popular event types in the Open Source world: developer summits, community calls or panels, workshops, and working group meetings.

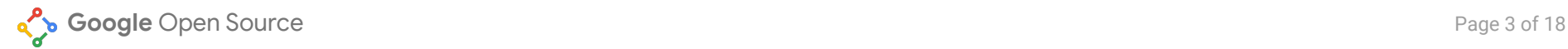

# 1. Planning

### Set Objectives:

*Is a digital event the right outlet for you?*

Events of any kind take time to design, produce, and follow up on, which is why they require a dedicated event manager. If no one in your team can lead an event, consider whether you can achieve your goals using a different outlet. In the table below, we compare events to other ways of engaging your audience, based on most common engagement goals.

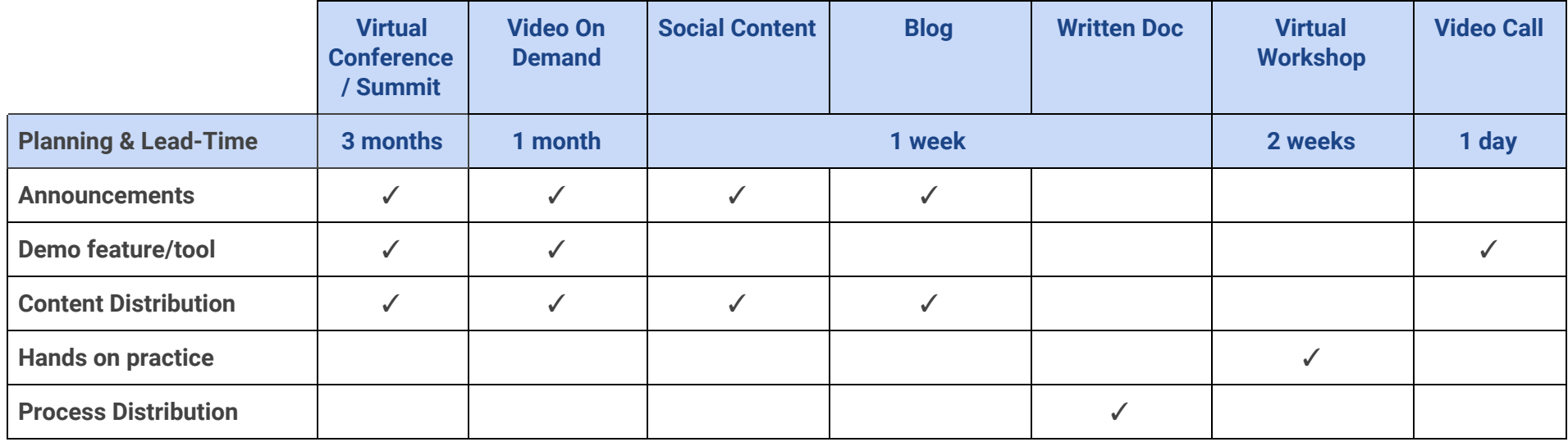

The main difference between events and other outlets is synchronicity: events bring all interested parties together simultaneously, while codelabs, recorded talks, written documentation, and blogs can be consumed asynchronously. Losing that shared momentum will require new strategies to keep your audience engaged on your specific timeline, for example, offering swag to participants who complete your training by a certain date, etc.

## Leverage the benefits of digital events

Digital events are an opportunity to engage audiences that may not be able to attend in-person events because of geographical distance, visa regulations, funds, and other limitations. What countries or regions have you yet to reach with your projects? Where are those development opportunities? Digital events are an opportunity to:

- **Bring more diversity to your community of users and contributors.** A more diverse community will build a more accessible product. Look at the project you are supporting and ask yourself: who isn't here? Who should be at this event, but hasn't been able to attend? Think about diversity through different variables: age, geography, language, gender, and accessibility, are some of the most common focuses in a diversity strategy. Why do you need a diversity and inclusion strategy? Even long-standing projects with established communities can suffer from slow project adoption, increased number of unresolved bugs, burnout in project maintenance, and other symptoms of a stagnant and slow growing community. Long-standing committers often focus their efforts in the same areas, and as the project expands, could benefit from new committers to support expanding workflows. Projects that are inclusive and equitable encourage new contributions that lead to the project's healthy growth.
- **Activate new markets.** Where could your project be successful? Think about potential regions for expansion and take your project there with a digital event.
- **Streamline content production for your project.** While digital events force you to narrow down your content, this exercise is also an opportunity to create more focused webinars, talks and presentations. If you had to choose 2-3 topics a month, what would you focus on? This content can be prepared to present at a digital event, and once recorded, it can be distributed across multiple project platforms.
- **Cost & resource efficiency**. We can save costs compared to in-person events, that will require venue fee, speaker & staff travel fee (flight & hotel), production fee, etc

## **Accessibility**

Consider the following as a speaker:

- Avoid strictly visual, non-contextual language like "over here in this area," not all viewers can see slides or videos.
- In meetings, think about multi-sensory cues for turn-taking
- Use real time closed captions if available on your platform (Google Meet [Accessibility,](https://support.google.com/meet/answer/7313544?hl=en) [YouTube](https://support.google.com/youtube/answer/3068031?hl=en) Live Captions)

## Write an Event Brief:

#### Event Brief [Template](https://docs.google.com/document/d/1PeXnsFKQdJTMW3cVY2Gd0fOrN2IQGUXvYHCvL2IqywA/edit)

● Copy the template doc and customize it for your own event

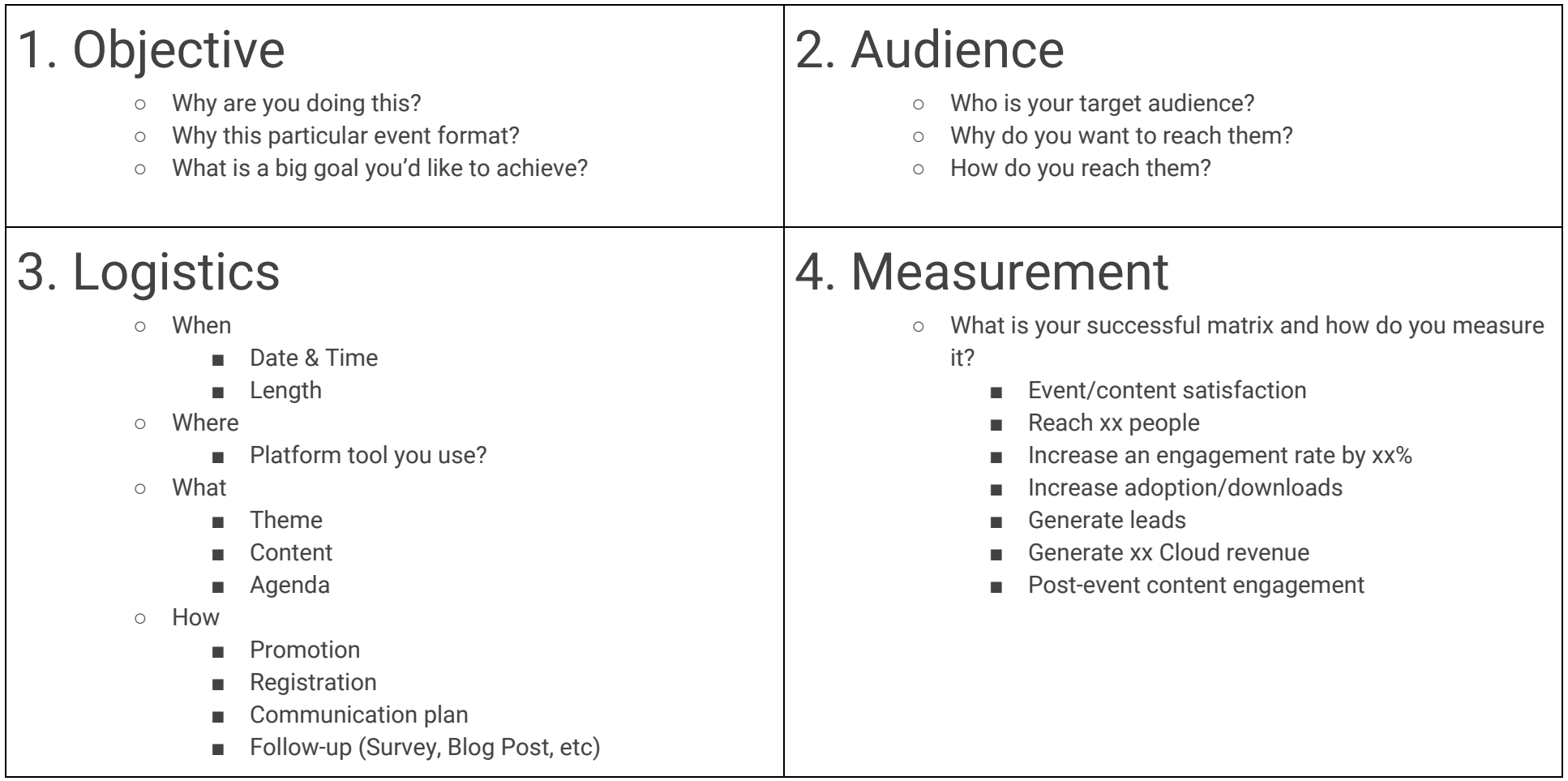

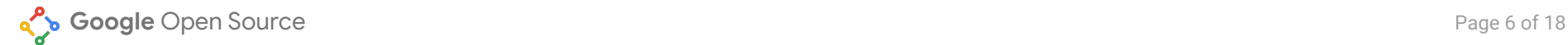

### Create Master Tracker

Event Master Tracker [Template](https://docs.google.com/spreadsheets/d/1YITZqhuY5nFdyZA0e1gOXrl0MRvhLOKglxxcoV2fEuk/edit#gid=462825842)

● Copy the template doc and customize it for your own event

## Work with Planning Team

- **● Identify** who should be in a planning team
- **● Set up** a Weekly Planning Meeting
- **● Clarify** role & responsibility
- **● Assign** action items to appropriate POC
- **● Check-in** every week

## Create Run of Show

Event Run of Show [Template](https://docs.google.com/spreadsheets/d/1YITZqhuY5nFdyZA0e1gOXrl0MRvhLOKglxxcoV2fEuk/edit#gid=142689002)

● Copy the template doc and customize it for your own event

## Event Types

This table focuses only on open source most common event types.

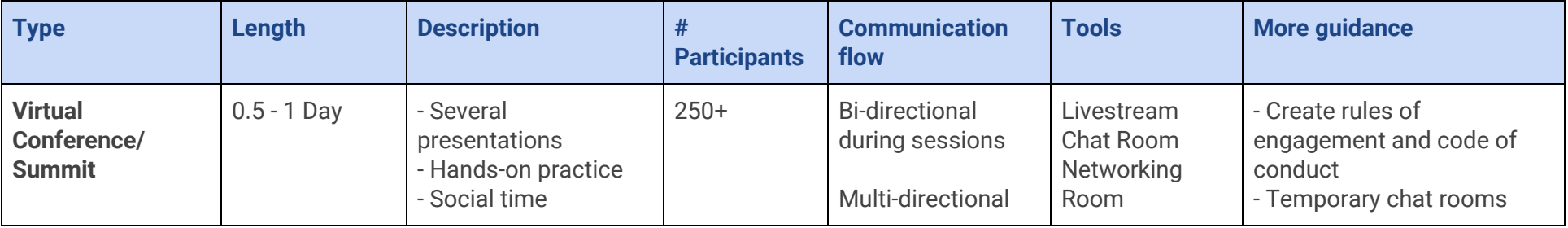

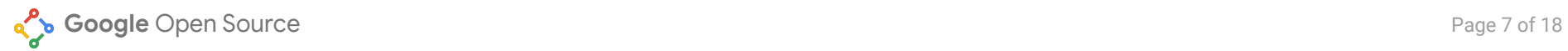

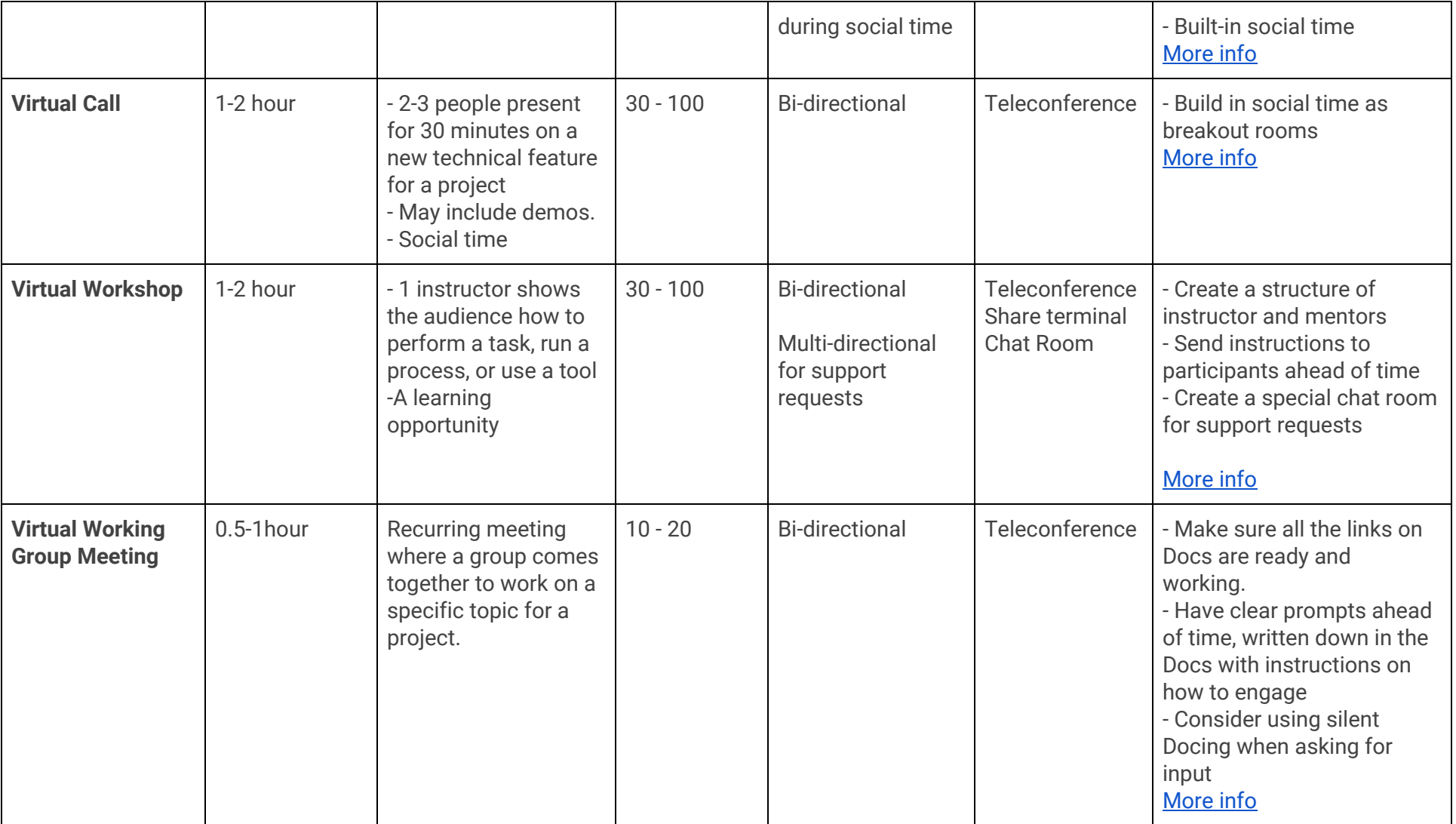

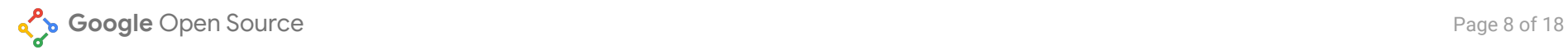

## 2. Tools

We are focusing on three specific Google tools that can help organize events here. For other alternative tools, please refer to the [Resources](#page-17-0) Section.

## Google Hangouts

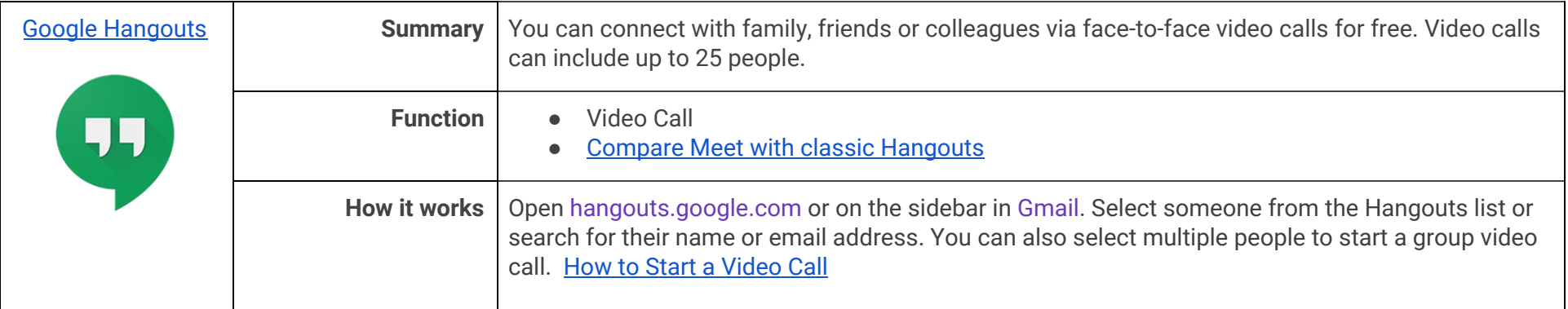

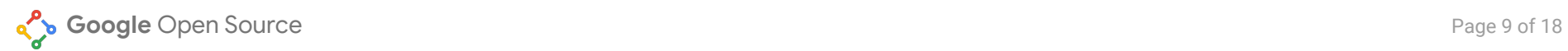

## Google Meet (G Suite)

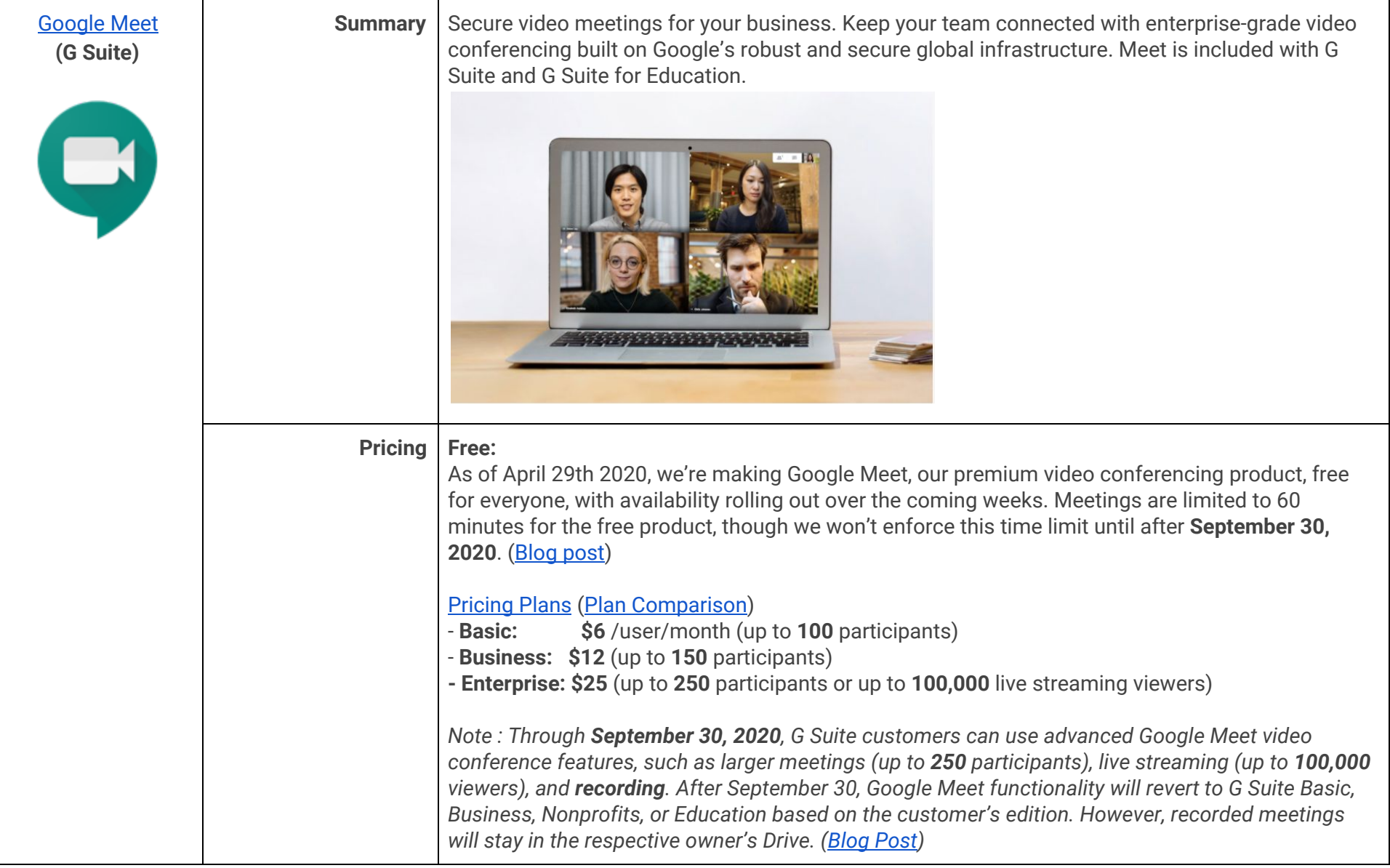

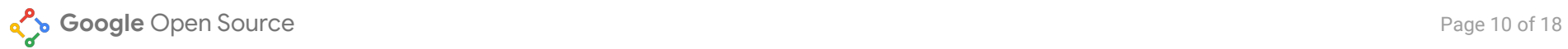

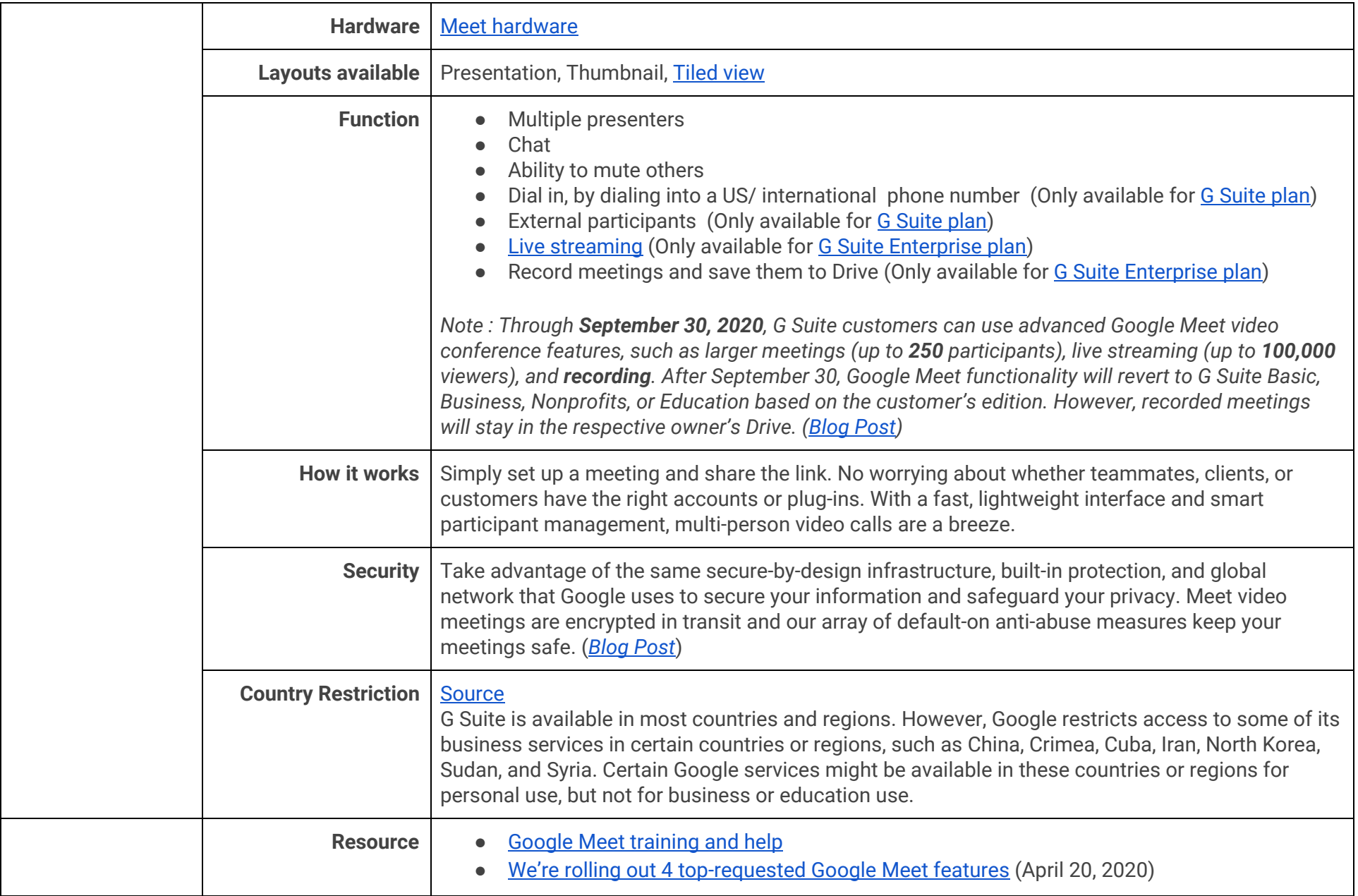

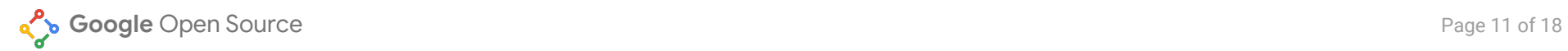

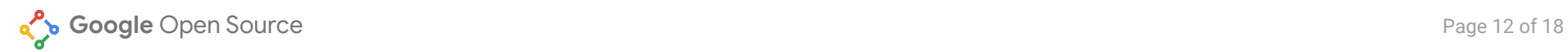

## Live Stream on YouTube

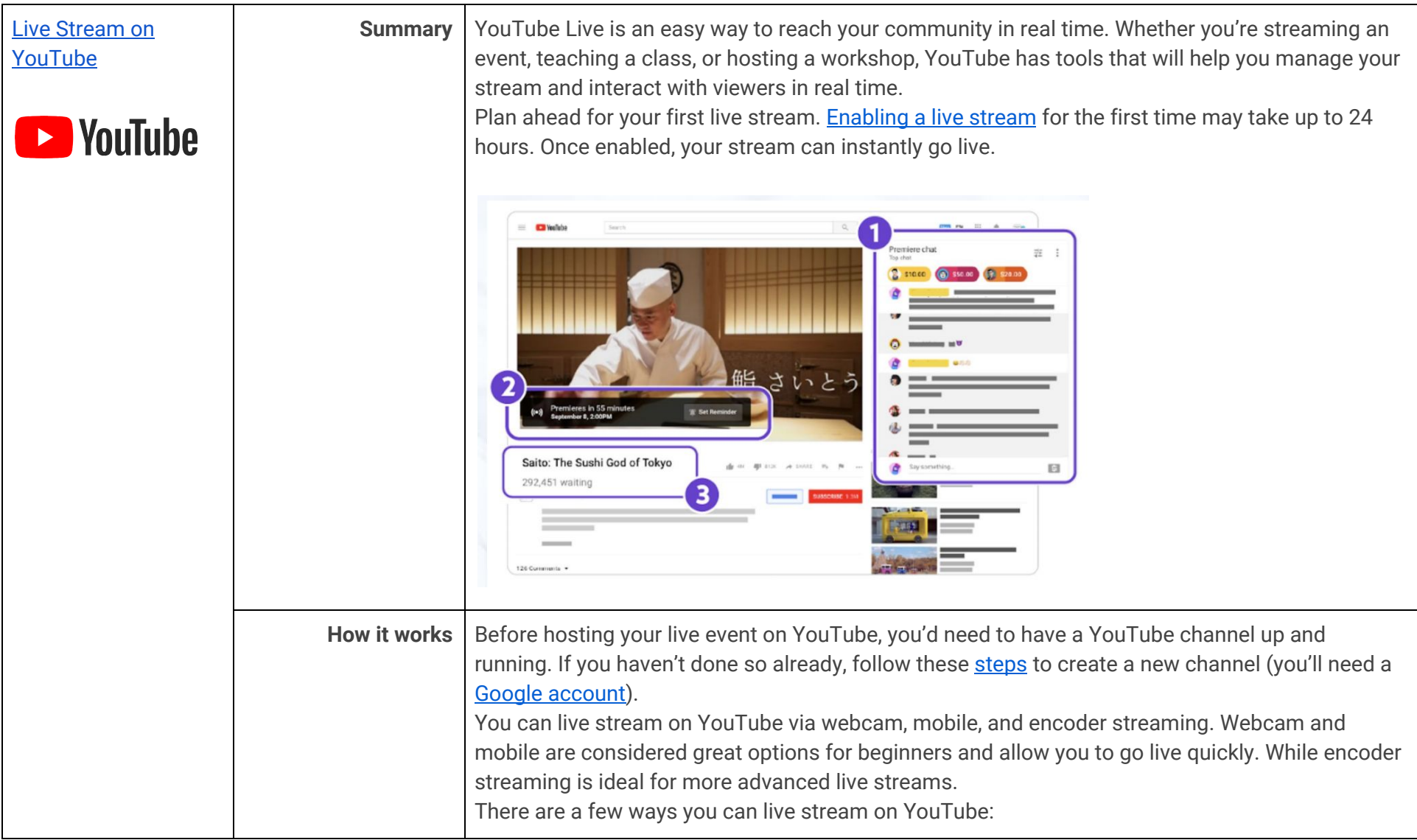

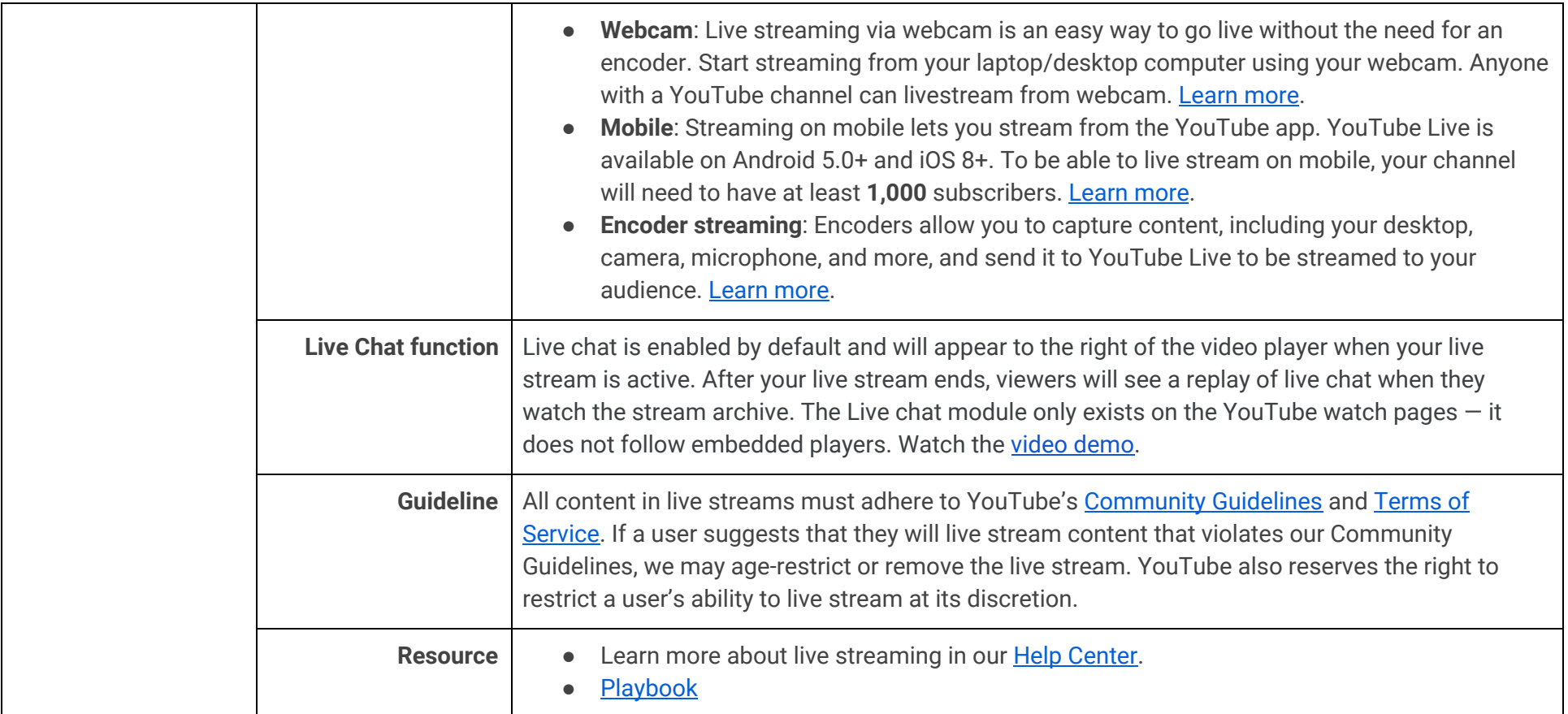

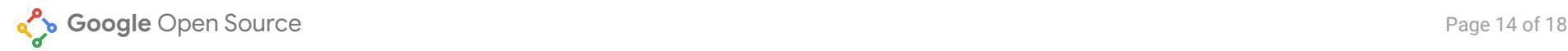

# 3. Roles & Assets

## Virtual Conference / Summits

#### **Roles**

- **Summit Host(s).** This person is in charge of welcoming participants, introducing presenters, keeping track of time and guiding everyone through the agenda.
- **Instructor.** This person is leading any training given at the summit. There can be as many instructors as there are training sessions (usually 1 instructor per session).
- **Mentor.** This person has expert knowledge in the training topic, and is there to support participants who get stuck. They need to be able to remotely manage a computer, and get participants back on track with the curriculum. There are, usually, 4 mentors per instructor.
- **Participant.** This is the person who is there to learn from the event, socialize with others and make connections.

#### **Resources**

- **Run of show.** This is a document that reflects the agenda for the day, with detailed notes on who is leading each section, with a timestamp associated with each portion of the event. It is used mainly by the event host and other people helping to facilitate the event (like mentors and instructors). It allows others to see where in the event's journey everyone is.
- **Rules of engagement.** Write down as much as possible how you expect people to engage during the event. Include things like asking people to have their camera on, mute when connecting to the call, and other details that can help anyone make the most of the virtual event.
- **Built-in social time.** During virtual events, social time has to be scheduled and intentional, otherwise participants won't have an opportunity to connect with others throughout the event. Make time in the agenda for people to connect, and prepare prompts for them to talk. Split people in groups of 2-4, and create separate video-conference rooms for each group. Social time should also be limited to a specific slot.
- **Know-before-you-go resources.** Send participants all the software they need to have to take part in the event, as well as any guidance or material on how to best prepare.
- **Content.** Ask your instructors to submit the content of their training in advance, so you can distribute it to everyone as soon as the session is over.

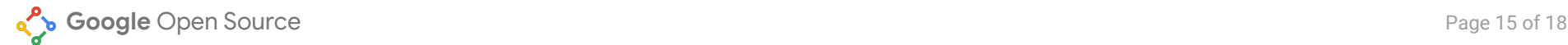

- **Chat rooms.** Create temporary chat rooms for the event, that you can delete after 30 days. Use the chat rooms to communicate with participants throughout the event, and have a special room to request support.
- **Terminal sharing software.** [Tmate.io](https://tmate.io/) allows others to join your terminal session and do pair programming, as well as enabling remote access to someone else's terminal. This software has limitations; it's only meant for CLI environments. For those who develop across IDEs, browser tools, and CLI: [https://www.teamviewer.com/en-us/.](https://www.teamviewer.com/en-us/) For IDE only: <https://www.sitepoint.com/collaborative-coding-tools-for-remote-pair-programming/>

#### **Variation: Large scale conference with unidirectional communication flow.**

- **Definition:** An event with multiple presentations, where you only need to present to participants and not receive feedback.
- **Number of participants:** 1,000 <
- **Recommended solution:** YouTube streaming or Google Meet Livestream
- **Considerations:** recording can be available later on your YouTube channel for consultation and Google Meet Live Stream for G Suite customers.

## <span id="page-14-0"></span>Call / Panel

#### **Roles**

- **Host.** This person is in charge of welcoming participants, introducing presenters, keeping track of time and guiding everyone through the agenda.
- **Presenters.** This is the person that will present a new feature, a use case, or demo of a technical solution for the meeting in place. It is recommended to have 2-3 presenters per call, with a maximum of 30 minutes per presentation. Only 1 presenter would constitute a webinar, more than 4 presenters requires more than two hours to meet.
- **Participant.** This is the person who is there to learn from the event, socialize with others and make connections.

#### **Resources**

- **Content.** Ask your instructors to submit the content of their training in advance, so you can distribute it to everyone as soon as the session is over.
- **Chat rooms.** Create temporary chat rooms for the event, that you can delete after 30 days. Use the chat rooms to communicate with participants throughout the event, and have a special room to request support.
- **Built-in social time.** During virtual events, social time has to be scheduled and intentional, otherwise participants won't have an opportunity to connect with others throughout the event. Make time in the agenda for people to connect, and prepare prompts for them to talk. Split people in groups of 2-4, and create separate video-conference rooms for each group. Social time should also be limited to a specific slot.

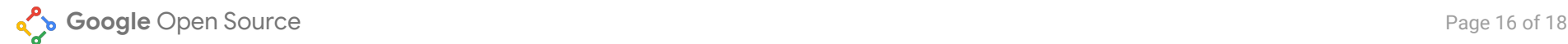

## <span id="page-15-0"></span>Workshop

#### **Roles**

- **Workshop Host.** This person is in charge of welcoming participants, introducing presenters, keeping track of time and guiding everyone through the agenda.
- **Instructor.** This person is leading the training.
- **Mentor.** This person has expert knowledge in the training topic, and is there to support participants who get stuck. They need to be able to remotely manage a computer, and get participants back on track with the curriculum. There are, usually, 4 mentors per instructor.
- **Participant.** This is the person who is there to learn from the event, socialize with others and make connections.

#### **Resources**

- **Run of show.** This is a document that reflects the agenda for the day, with detailed notes on who is leading each section, with a timestamp associated with each portion of the event. It is used mainly by the event host and other people helping to facilitate the event (like mentors and instructors). It allows others to see where in the event's journey everyone is. Check out the Glossary section for examples and guidance on how to create a ROS.
- **Rules of engagement.** Write down as much as possible how you expect people to engage during the event. Include things like asking people to have their camera on, mute when connecting to the call, and other details that can help anyone make the most of the virtual event.
	- **Built-in social time.** During virtual events, social time has to be scheduled and intentional, otherwise participants won't have an opportunity to connect with others throughout the event. Make time in the agenda for people to connect, and prepare prompts for them to talk. Split people in groups of 2-4, and create separate video-conference rooms for each group. Social time should also be limited to a specific slot.
- **Know-before-you-go resources.** Send participants all the software they need to have to take part in the event, as well as any guidance or material on how to best prepare.
- **Content.** Ask your instructors to submit the content of their training in advance, so you can distribute it to everyone as soon as the session is over.
- **Chat rooms.** Create temporary chat rooms for the event, that you can delete after 30 days. Use the chat rooms to communicate with participants throughout the event, and have a special room to request support.
- **Terminal sharing software.** [Tmate.io](https://tmate.io/) allows others to join your terminal session and do pair programming, as well as enabling remote access to someone else's terminal. This software has limitations; it's only meant for CLI environments. For those who develop across IDEs, browser tools, and CLI: [https://www.teamviewer.com/en-us/.](https://www.teamviewer.com/en-us/) For IDE only:

<https://www.sitepoint.com/collaborative-coding-tools-for-remote-pair-programming/>

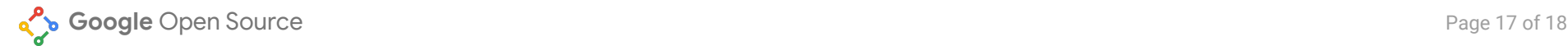

## <span id="page-16-0"></span>Working Group Meeting

#### **Roles**

- **Meeting facilitator.** This person is in charge of leading the meeting's agenda, facilitating discussions and keeping track of time.
- **Note taker.** This person is in charge of taking notes of most important highlights during the conversation, documenting resolutions, calls to action, and follow up steps for everyone involved.
- **Participant.** This person is joining the meeting because they have a personal stake in the matter, they either need to give input in the issues discussed, or need to present on a topic. They are here to engage in conversation.

#### **Resources**

- **Meeting agenda.** Have a clear agenda that you send to meeting participants ahead of time, which outlines all the topics that need to be discussed with a brief description and any links if necessary. If you need input from participants on specific aspects, consider writing down specific prompts for people to engage during the meeting.
- **Silent gDoc'ing.** This is a practice by which the facilitator prepares (in advance of the meeting) prompts for discussion, or questions, to the group. Create clear statements and guide participants through the agenda, giving 3-5 minutes to fill out each prompt. Each question or discussion prompt should be followed by a bulleted list, and participants should take one bullet each. Participants should precede their comments with their initials, and are allowed to +1 or add comments to other participants' input. [Example](https://docs.google.com/document/d/1-e79SZ2AQeRieO_bYOhiZAK9tS-O0IX9AsdpISn_iRg/edit#heading=h.qjtmcu8ck19y).

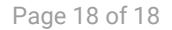

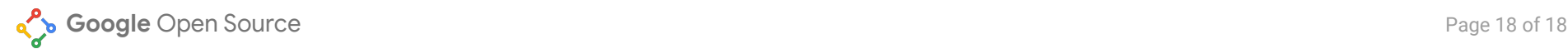

## <span id="page-17-0"></span>4. Resources

### Google Resource

The following is a list of guides that do a deep dive on specific tools, with a particular focus: guides for open source communities, how to keep events safe, etc.

- [Taking](https://www.thinkwithgoogle.com/marketing-resources/experience-design/virtual-event-marketing/) events online. Covers strategic approach to digital events, design + setup, Interactivity and engagement, legal + FAQs, and case studies. Focuses on productions on the higher end, with stage set and style.
- Online activities: Guidance for [communities.](https://docs.google.com/presentation/d/1ZqEiNeuxUqfaOZSOol_E7ppejbvzAgNQS9nZSIPqkzo/edit?ts=5e6061ac#slide=id.g62fc528f49_1_72) This slide deck goes over how to set goals for your community, what are online events, and does a deep dive in recommended solutions.
- YouTube [playbook](http://services.google.com/fh/files/misc/youtube_playbook_digital_events.pdf) for digital events. Has information on how to set up a YouTube channel, how to brand it, how to create live events and stream to your audience, etc.

## External Resource

- Virtual Conferences | A Guide to Best Practices | What Conferences Can Do to Replace [Face-to-Face](https://people.clarkson.edu/~jmatthew/acm/VirtualConferences_GuideToBestPractices_CURRENT.pdf) Meetings. A practical guide to the new world of virtual scientific conferences, assembled and curated by members of the Association for Computing Machinery's Presidential Task Force on What Conferences Can Do to Replace Face-to-Face Meetings.
- Tools for Virtual [Conference](https://docs.google.com/document/d/1LLLniPkf48CCZyG_BNy1ylF2wXNlztqNEOnzNuMQmJc/edit#). Published by Association for Computing Machinery's Presidential Task Force
- Comparison of web [conferencing](https://en.wikipedia.org/wiki/Comparison_of_web_conferencing_software) software. A comparative table on English Wikipedia that looks at different video conference software in virtue of different popular features.
- Virtual event suggestions for open source [communities](https://www.linuxfoundation.org/blog/2020/04/virtual-event-suggestions-for-open-source-communities/) by The Linux Foundation. Guidance for large events including robust exhibit hall, concurrent session, attendee networking with a large budget.